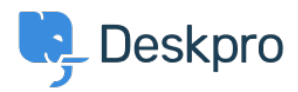

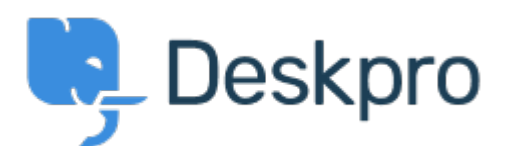

[Help Center](https://support.deskpro.com/fi)  $>$  [Palaute](https://support.deskpro.com/fi/community)  $>$  [Feature Request](https://support.deskpro.com/fi/community/browse/type-2/view-list/viewmode-compact)  $>$  [I want to specify the items to be output in the](https://support.deskpro.com/fi/community/view/i-want-to-specify-the-items-to-be-output-in-the-csv-output-of-tickets) [CSV output of tickets.](https://support.deskpro.com/fi/community/view/i-want-to-specify-the-items-to-be-output-in-the-csv-output-of-tickets)

I want to specify the items to be output in the CSV output of tickets. Report

- Fusako Iwaya
- **Forum name:** #Feature Request

There is a function to download a CSV list of tickets in the ticket queue, search and list screens.

This is a great feature, but it is not possible to select the output items yourself. It would be great if you could specify the output items yourself, for example, if the items specified in the View are displayed, like in the report function.